## Package 'iGasso'

March 12, 2024

Type Package Encoding UTF-8 Title Statistical Tests and Utilities for Genetic Association Version 1.6.1 Date 2024-3-11 Author Dr. Kai Wang Maintainer Kai Wang <kai-wang@uiowa.edu> Depends lattice, CompQuadForm, MASS, MBESS Description A collection of statistical tests for genetic association studies and summary data based Mendelian randomization. License GPL  $(>= 2)$ LazyLoad yes RoxygenNote 7.3.1 NeedsCompilation no

Repository CRAN

Date/Publication 2024-03-12 00:40:02 UTC

### R topics documented:

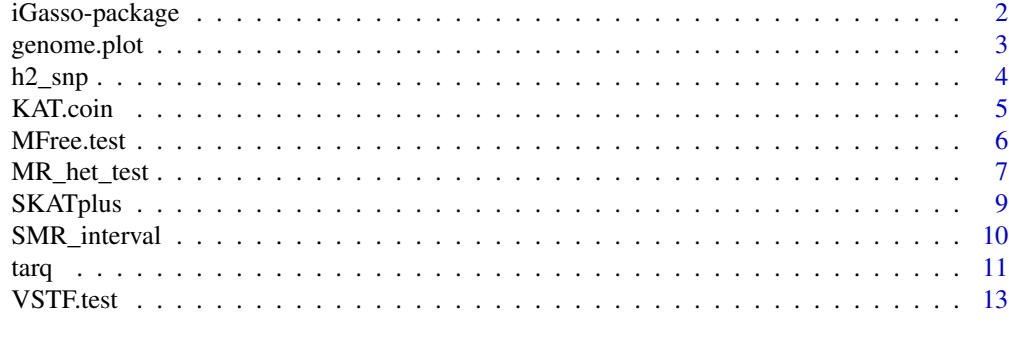

**Index** [15](#page-14-0)

#### Description

iGasso is a collection of statistical tests developed by our group for genetic association studies. So far it contains functions for rare variants association, for association with multiple phenotypes, for linear mixed model analysis, and for model-free association analysis. There is also a function for genome plot. It will keep growing as more tests are developed. Use ?iGasso to see an introduction.

#### Details

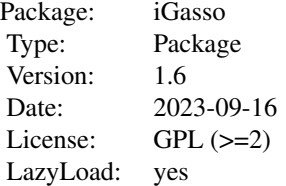

#### Author(s)

Kai Wang <kai-wang@uiowa.edu>

#### References

Anscombe F.J. (1948) The transformation of Poisson, binomial and negative-binomial data. *Biometrika* 35(3/4), 246–254.

Chanter, D. O. (1975). Modifications of the angular transformation. *Journal of the Royal Statistical Society. Series B (Applied Statistics)*, 24 (3), 354–359.

Freeman, M. F., Tukey, J. W. (1950) Transformations related to the angular and the square root. *The Annals of Mathematical Statistics* 21(4), 607–611.

Wang, K. (2012) An application of the proportional odds model to genetic association studies. Submitted.

Wang K. (2012) Statistical tests of genetic association for case-control study designs. *Biostatistics*. Accepted. PMID: 22389176

Wang, K., Fingert, J. (2012) Statistical tests for detecting rare variants using variance-stabilizing transformations. *Annals of Human Genetics*. Accepted.

Zar, J. H. (1999) *Biostatistical Analysis, 4th ed.*, New Jersey:Prentice-Hall, Inc.

#### <span id="page-2-0"></span>genome.plot 3

#### Examples

```
y = rnorm(100)chr = c(rep(1, 20), rep(3, 20), rep(10, 20), rep(19, 30), rep("X", 10))pos = c(1:20, 1:20, 1:20, 1:30, 1:10)
mydata = data.frame(y=y, chr=chr, pos=pos)
genome.plot(mydata, sig.line=c(1, -1), ylab="T Statistic")
G = \text{rbind}(c(14, 999), c(3, 1081))VSTF.test(G)
G = rbind(c(161, 474, 489), c(231, 444, 380))
MFree.test(G)
G = matrix(sample(c(0,1,2), 200, replace=TRUE), ncol=10)y = rnorm(10)X = matrix(rnorm(10), ncol=1)
```
genome.plot *Genome-wide Plot of a Variable*

#### Description

genome.plot plots the value of a variable across the genome.

#### Usage

```
genome.plot(
  mydata,
  style = 1,
  type = "h",
  sig.line = c(4, -4),
  sig.color = c("red", "red"),...
\mathcal{L}
```
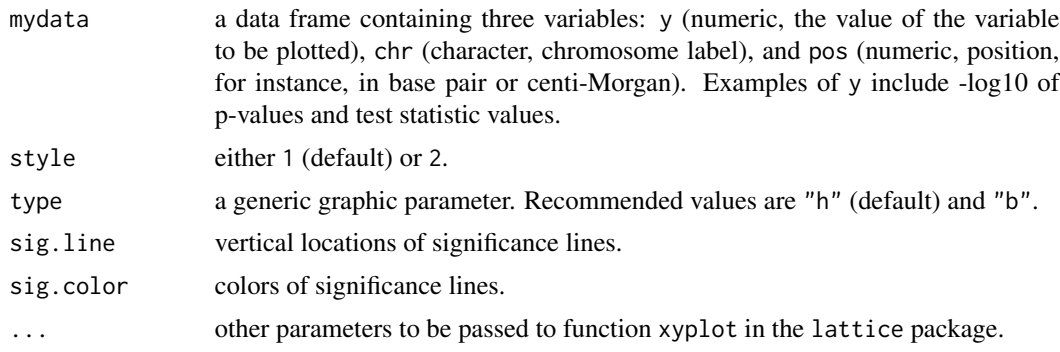

#### <span id="page-3-0"></span>Details

This function makes use of the function xyplot from package lattice.

#### Author(s)

Kai Wang <kai-wang@uiowa.edu>

#### Examples

```
y = rnorm(100)
chr = c(rep(1, 20), rep(3, 20), rep(10, 20), rep(19, 30), rep("X", 10))pos = c(1:20, 1:20, 1:20, 1:30, 1:10)
mydata = data.frame(y=y, chr=chr, pos=pos)
mydata2 = data.frame(y=y^2, chr=chr, pos=pos)
genome.plot(mydata, sig.line=c(1, -1), ylab="T Statistic")
genome.plot(mydata, sig.line=c(1, -1), ylab="T Statistic", type="b")
genome.plot(mydata2, sig.line=c(2), ylab="y squared")
genome.plot(mydata, style=2, sig.line=c(1, -1), ylab="T Statistic")
genome.plot(mydata, style=2, sig.line=c(1, -1), ylab="T Statistic", type="b")
```
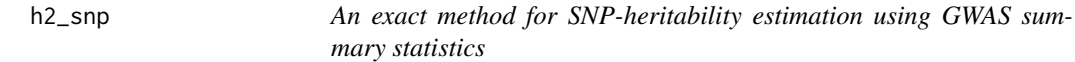

#### Description

h2\_snp calculates heritability explained by a set of SNPs

#### Usage

```
h2_snp(beta, SE, N, R, alpha)
```
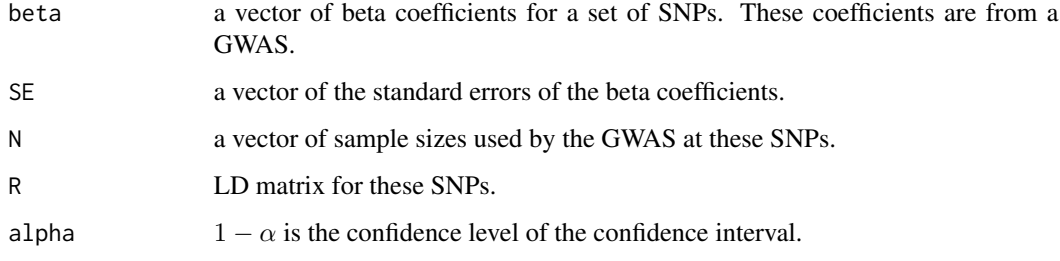

#### <span id="page-4-0"></span>KAT.coin 5

#### Value

A list containing the following components:

- \* MLE of the heritability.
- \* umvu (uniformly minimum variance unbiased) estimator of the heritability.
- \* interval estimate for the heritability.

#### Author(s)

Kai Wang <kai-wang@uiowa.edu>

#### References

Wang, K. (2023) An exact method for SNP-heritability estimation using GWAS summary statistics without heritability modeling. *submitted*

#### Examples

```
beta = c(0.225269, 0.221270, 0.162635, 0.261669, 0.150887,
        0.214515, 0.170296, 0.204454, 0.254811, 0.213803)
SE = c(0.033244, 0.032551, 0.032171, 0.031042, 0.032815,
       0.031908, 0.031717, 0.032023, 0.031907, 0.032291)
N = 10000R = diag(1, 10)alpha = 0.05h2_snp(beta, SE, N, R, alpha)
```
KAT.coin *Conditional Inference for the Kernel Association Test (KAT)*

#### Description

Computes the asymptotic and the approximate conditional p-values for the kernel association test

#### Usage

KAT.coin(y, G, X = NULL, out\_type =  $"D"$ , distribution = "asymptotic", B = 1000)

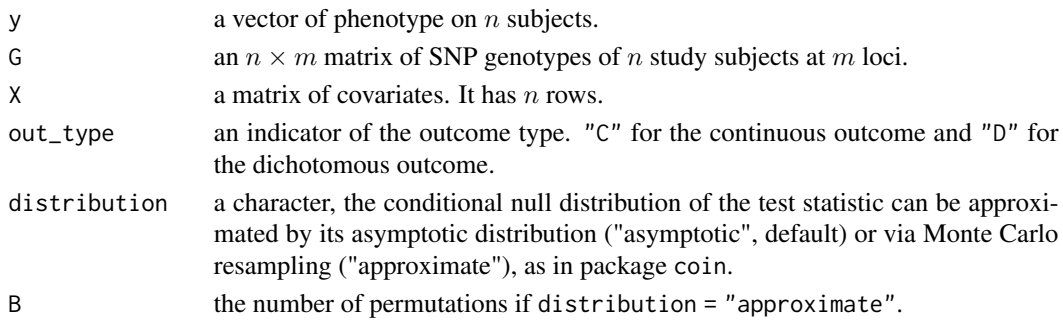

#### <span id="page-5-0"></span>Details

The asymptotic conditional null distribution is obtained using results in Strasser and Weber (1999). The p-value based on this distribution is computed using Davies' method.

#### Value

A list with class "htest" containing the following components:

\* statistic the value of the kernel association test statistic.

\* parameter sample size and the number of SNPs.

\* p.value the p-value based on the asymptotic or the approximate conditional null distribution.

\* method a character string indicting the test performed.

\* data.name a character string giving the name of the data.

#### Author(s)

Kai Wang <kai-wang@uiowa.edu>

#### References

Strasser, H. and Weber, C. (1999) On the asymptotic theory of permutation statistics. *Mathematical Methods of Statistics*. 8(2):220-250.

Wang, K. (2017) Conditional Inference for the Kernel Association Test. Bioinformatics 33 (23), 3733-3739.

#### Examples

```
n=1000
y = c(rep(1, n/2), rep(0, n/2))\text{maf} = \text{seq}(0.05, 0.5, 0.05)g = NULLfor (j in 1:10){
   geno.freq = c(maf[j]^2, 2*maf[j]*(1-maf[j]), (1-maf[j])^2)g = \text{cbind}(g, \text{sample}(c(0,1,2), n, \text{replace=TRUE}, \text{probe=geno.freq}))}
KAT.coin(y, g, X=NULL, out_type="D", B=1000)
```
MFree.test *Model-free Association Tests*

#### **Description**

MFree.test performs tests on association between an SNP and case-control status. It tests whether the frequencies of an allele are the same between cases and controls. It does not require specification of an inheritance model.

#### <span id="page-6-0"></span>MR\_het\_test 7

#### Usage

MFree.test(G, method = "score")

#### Arguments

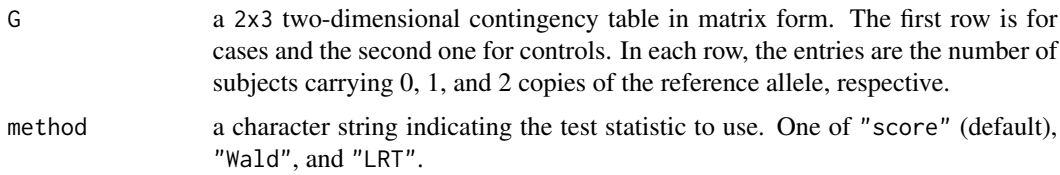

#### Details

Each test is named after the author(s) of the corresponding publication.

#### Value

A list with class "test" containing the following components: \* statistic the value of the test statistic. \* p.value the p-value for the test computed from a chi-square distribution with 1 df. \* method a character string indicting the test performed. \* data.name a character string giving the name of the data.

#### Author(s)

Kai Wang <kai-wang@uiowa.edu>

#### References

Wang K. (2012) Statistical tests of genetic association for case-control study designs. *Biostatistics*. 13(4):724-33. PMID: 22389176

#### Examples

```
G = \text{rbind}(c(161, 474, 489), c(231, 444, 380))MFree.test(G)
MFree.test(G, method = "Wald")
MFree.test(G, method = "LRT")
```
MR\_het\_test *Test of Heterogeneity in MR using Principal Components*

#### Description

MR\_het\_test performs tests of heterogeneity in MR.

#### Usage

 $MR\_het\_test(x.b, y.b, x.se, y.se, b0, k = NULL, cum.prop = 0.8)$ 

#### Arguments

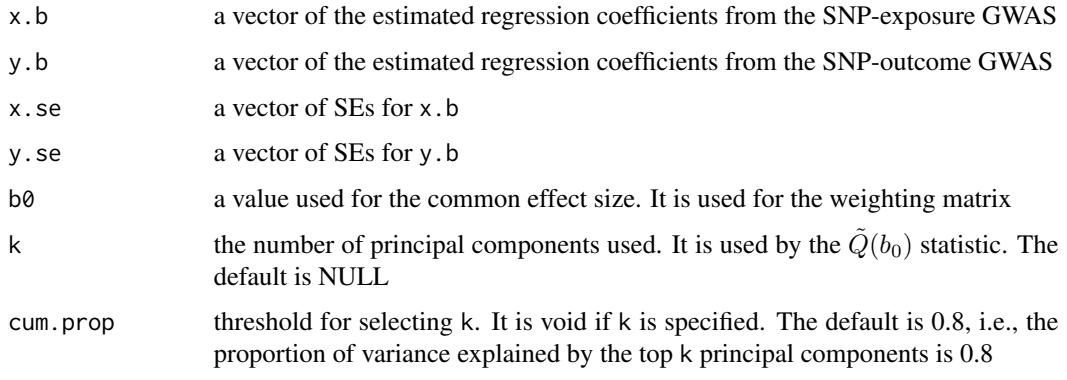

#### Value

A list containing the following components:

\*  $P_{\text{min}}(b_0)$  statistic and its P-value.

\*  $\tilde{Q}_{min}(b_0)$  statistic, its degrees of freedom, and its P-value.

#### Author(s)

Kai Wang <kai-wang@uiowa.edu>

#### References

Wang, K, Alberding, Steven Y. (2024) Powerful test of heterogeneity in two-sample summary-data Mendelian randomization. Submitted.

#### Examples

```
p = 10b = 0.5gamma.true = runif(p, 0.34, 1.1)x. se = runif(p, 0.06, 0.1)y.se = runif(p, 0.015, 0.11)
x.b = rnorm(p, gamma.true, x.se)
y.b = rnorm(p, b*gamma.true, y.se)
b0 = 0.4
```
MR\_het\_test(x.b, y.b, x.se, y.se, b0)

<span id="page-8-0"></span>SKATplus *A Gene- or Pathway-Based Test of Association* SKATlus *provides enhanced power over SKAT by properly estimating the null distribution of SKAT.*

#### Description

This version uses only subjects with lower phenotypic values for estimating the null distribution. That is, the "controls" are those of lower phenotypic values. When "controls" are of higher phenotypic values, change the sign of the phenotypic values in order to use this function.

#### Usage

```
SKATplus(
 y,
 G,
 X = NULL,out_type = "D",
 tau = NULL,permutation = FALSE,
 B = 1000
```
#### Arguments

)

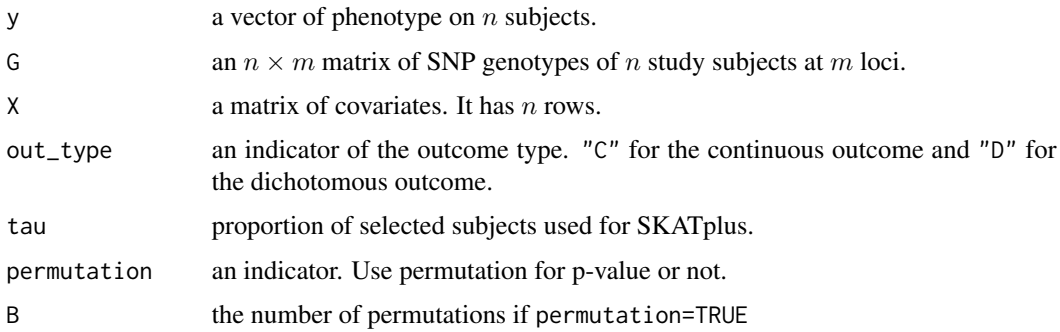

#### Value

A list with class "htest" containing the following components: \* statistic the value of the test statistic, which is the same as SKAT statistic. \* parameter sample size and the number of SNPs \* p.value the p-value for SKATplus computed using Davies' method. \* method a character string indicting the test performed. \* data.name a character string giving the name of the data.

#### Author(s)

Kai Wang <kai-wang@uiowa.edu>

#### References

Wang, K. (2016) Boosting the power of the sequence kernel association test (SKAT) almost surely by properly estimating its null distribution. *A J Hum Genet*. 99 (1), 104-114.

#### Examples

```
n=1000
y = c(rep(1, n/2), rep(0, n/2))
maf = seq(0.05, 0.5, 0.05)
g = NULLfor (j in 1:10){
   geno.freq = c(maf[j]^2, 2*maf[j]*(1-maf[j]), (1-maf[j])^2)
   g = \text{cbind}(g, \text{ sample}(c(0,1,2), n, \text{ replace=TRUE}, \text{ prob=geno}.freq))}
   SKATplus(y, g, X=NULL, out_type="D", tau=NULL, permutation=FALSE, B=1000)
```
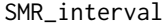

Interval *Estimates for Summary Data Mendelian Randomization Analysis in the Presence of Winner's Curse*

#### Description

SMR\_interval calculates conservative box method interval, k-unit support interval, and Wald confidence interval for the causal effect.

#### Usage

```
SMR_interval(
  summary.data,
  sig. level = 5e-08,
 k = 2,alpha = 0.05,
  method = "box")
```
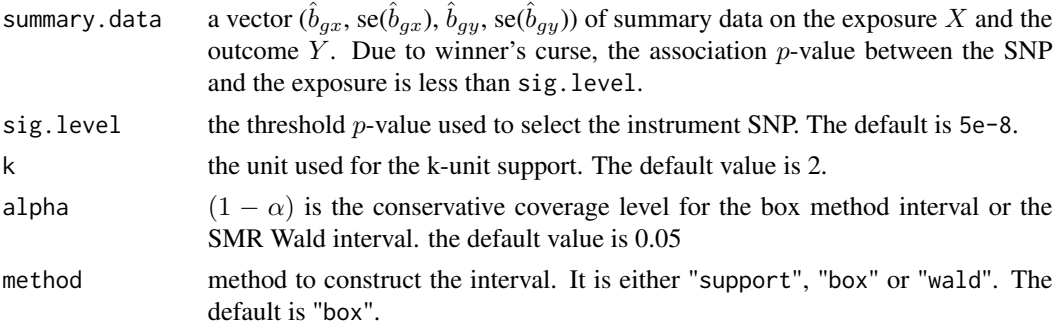

<span id="page-9-0"></span>

#### <span id="page-10-0"></span>Value

The returned value is method-dependent.

For method == "box": A list containing the following components:

\* an interval estimate.

\* type of the interval: completely bounded, exclusive bounded, or bounded.

For method == "support": A list containing the following components:

\* Estimate The likelihood estimate of b.

\* an interval estimate.

For method == "wald": an interval estimate.

#### Author(s)

Kai Wang <kai-wang@uiowa.edu>

#### References

Wang, K. (2023) Support interval for two-sample summary data-based mendelia randomization. *Genes*, 14(1):211.

Wang, K. (2023) Interval estimate of causal effect in summary data based Mendelian randomization in the presence of winner's curse. *Genetic Epidemiology*, 14(1):211.

Zhu, Z. et al. (2016) Integration of summary data from GWAS and eQTL studies predicts complex trait gene targets. *Nature Genetics*, 48(5):481.

#### Examples

```
summary.data = c(0.13707, 0.0235162, -0.0637257, 0.013774)
SMR_interval(summary.data)
SMR_interval(summary.data, method = "support")
SMR_interval(summary.data, method = "wald")
```
tarq *An Accurate Normalization Method for High Throughput Sequencing Data*

#### Description

Estimates scaling factors using the trimmed average of ratios of quantiles (TARQ) method

#### Usage

 $\text{targ}(X, \text{ tau} = 0.3)$ 

#### Arguments

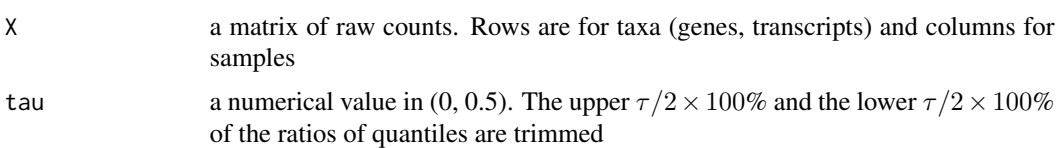

#### Details

Estimation of scaling factors for NGS read counts data is challenging. TARQ provides a quantilebased method for estimating scaling factors. It starts by ordering the raw counts sample by sample and constructs a reference sample from these ordered counts. To compute the scaling factor for a sample, ratios of its quantiles to those of the reference sample are formed. Zero ratios are removed. Then extreme ratios (too large or too small) are trimmed before taking average over the remaining ratios.

#### Value

a vector of scaling factors. Normalized counts can be obtained by  $s$ weep $(X, 2, s$ cale.factors, FUN="/")

#### Author(s)

Kai Wang <kai-wang@uiowa.edu>

#### References

Wang, K. (2018) An Accurate Normalization Method for Next-Generation Sequencing Data. Submitted.

#### Examples

```
#data(throat.otu.tab)
#data(throat.meta)
#otu.tab = t(throat.otu.tab)
#tarq(otu.tab, 0.3)
##### Use TARQ with DESeq2
#dds <- DESeqDataSetFromMatrix(countData = otu.tab,
# colData = throat.meta,
# design= ~ SmokingStatus)
#sizeFactors(dds) <- tarq(otu.tab, 0.3)
#dds <- DESeq(dds)
#results(dds)
#
###### Use TARQ with edgeR
#cs <- colSums(otu.tab)
#scale.factors <- tarq(otu.tab, 0.3)
#tmp <- scale.factors/cs
#norm.factors <- tmp/exp(mean(log(tmp)))
```
#### <span id="page-12-0"></span>VSTF.test 13

```
#dgList <- DGEList(counts = otu.tab, genes=rownames(otu.tab), norm.factors = norm.factors)
#designMat <- model.matrix(~ throat.meta$SmokingStatus)
#dgList <- estimateGLMCommonDisp(dgList, design=designMat)
#fit <- glmFit(dgList, designMat)
#glmLRT(fit, coef=2)
```
VSTF.test *Association Tests for Rare Variants Based on Variance-Stabilizing Transformation*

#### Description

VSTF.test performs tests on association between a rare variant and case-control status using a variance-stabilizing transformation.

#### Usage

VSTF.test(G, method = "Anscombe")

#### Arguments

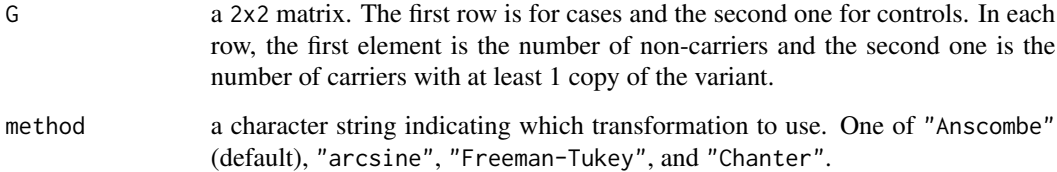

#### Details

Each test is named after the author(s) of the corresponding publication.

#### Value

A list with class "test" containing the following components: \* statistic the value of the test statistic. \* p.value the p-value for the test computed from a chi-square distribution with 1 df. \* method a character string indicting the test performed. \* data.name a character string giving the name of the data.

#### Author(s)

Kai Wang <kai-wang@uiowa.edu>

#### References

Anscombe, F. J. (1948) The transformation of Poisson, binomial and negative-binomial data. *Biometrika* 35(3/4), 246–254.

Chanter, D. O. (1975). Modifications of the angular transformation. *Journal of the Royal Statistical Society. Series B (Applied Statistics)* 24(3), 354–359.

Freeman, M. F., Tukey, J. W. (1950) Transformations related to the angular and the square root. *The Annals of Mathematical Statistics* 21(4), 607–611.

Wang, K., Fingert, J. (2012) Statistical tests for detecting rare variants using variance-stabilizing transformations. *Annals of Human Genetics*. 76(5):402-409.

Zar, J.H. (1999) *Biostatistical Analysis, 4th ed.*, New Jersey:Prentice-Hall, Inc.

#### Examples

```
## Example 1 of Li et al. (2010)
G = rbind(c(14, 999), c(3, 1081))
VSTF.test(G)
VSTF.test(G, method = "arcsine")
VSTF.test(G, method = "Freeman-Tukey")
```
# <span id="page-14-0"></span>Index

∗ Next-Generation tarq, [11](#page-10-0) ∗ RNA-Seq tarq, [11](#page-10-0) ∗ Sequencing tarq, [11](#page-10-0) ∗ conditional KAT.coin, [5](#page-4-0) ∗ inference KAT.coin, [5](#page-4-0) ∗ microbiome tarq, [11](#page-10-0) ∗ normalization tarq, [11](#page-10-0) genome.plot, [3](#page-2-0) h2\_snp, [4](#page-3-0) iGasso *(*iGasso-package*)*, [2](#page-1-0) iGasso-package, [2](#page-1-0) KAT.coin, [5](#page-4-0) MFree.test, [6](#page-5-0) MR\_het\_test, [7](#page-6-0) SKATplus, [9](#page-8-0) SMR\_interval, [10](#page-9-0) tarq, [11](#page-10-0) VSTF.test, [13](#page-12-0)